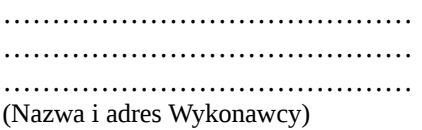

 **Załącznik nr 2 do SWZ OR-IV.272.24.2021.AK**

## **Zarząd Powiatu Sokólskiego ul. Marsz. J. Piłsudskiego 8 16-100 Sokółka**

## **Formularz ofertowy**

*(dostawa.)*

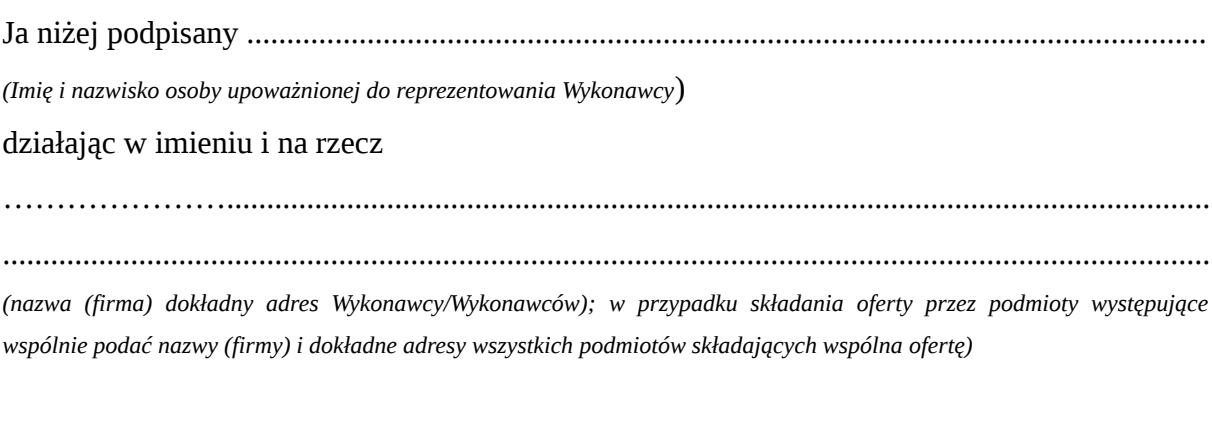

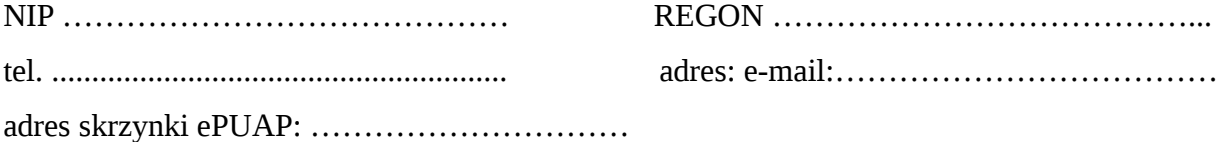

składam ofertę na dostawę sprzętu komputerowego, pomocy dydaktycznych, sprzętu multimedialnego oraz na dostawę i montaż urządzeń do rozbudowy sieci komputerowej do Specjalnego Ośrodka Szkolno -Wychowawczego w Sokółce:

- 1. Oferuję realizację zamówienia za cenę ryczałtową……………………. zł brutto (słownie:…………………….……………………………………………………...….), cena netto ……………………….zł, stawka podatku VAT……………………………..
- 2. Zobowiązuję się udzielić na każdy element przedmiotu zamówienia gwarancji na okres ………………… miesięcy, którego początek liczony będzie od dnia podpisania protokołu odbioru.
- 3. Zobowiązuję się zrealizować całość zamówienia w terminie ……….……… dni kalendarzowych od podpisania umowy.

4. Oświadczam, że:

- cena ofertowa obejmuje wszystkie koszty związane z prawidłową realizacją zamówienia z uwzględnieniem postanowień zawartych w SWZ,

- zapoznałem się z treścią SWZ dla niniejszego zamówienia i nie wnoszę do niej zastrzeżeń oraz zdobyłem konieczne informacje do właściwego przygotowania oferty,

akceptuję wskazany w SWZ termin związania złożoną ofertą,

- akceptuję bez zastrzeżeń projektowe postanowienia umowy (projekt umowy) i w razie wybrania naszej oferty zobowiązuję się do podpisania umowy na warunkach zawartych w SWZ, w miejscu i terminie wskazanym przez Zamawiającego.

- 5. Tajemnicę przedsiębiorstwa w rozumieniu przepisów o zwalczaniu nieuczciwej konkurencji stanowią następujące dokumenty dołączone do oferty: ………………………………………………………………………………………… …………………………………………………………………………………………
	-
- 6. Zgodnie z art. 18 ust. 3 ustawy Pzp, nie ujawnia się informacji stanowiących tajemnicę przedsiębiorstwa w rozumieniu przepisów o zwalczaniu nieuczciwej konkurencji, jeżeli wykonawca wraz z przekazaniem takich informacji, zastrzegł, że nie mogą być one udostępniane oraz wykazał, że zastrzeżone informacje stanowią tajemnice przedsiębiorstwa. Wykonawca nie może zastrzec informacji, o których mowa w art. 222 ust. 5 ustawy Pzp.
- 7. Poniżej określam, jaki zakres zamówienia zamierzam powierzyć podwykonawcom (*należy wskazać część zamówienia i firmę podwykonawcy*):

.......................................................................................................................................................

.......................................................................................................................................................

- 8. Oświadczam, że wybór naszej oferty będzie/nie będzie\*\* prowadził do powstania u Zamawiającego obowiązku podatkowego zgodnie z przepisami o podatku od towarów i usług w myśl art. 225 ust. 1 ustawy Pzp. Jeśli ten punkt nie zostanie wypełniony przez Wykonawcę, Zamawiający uznaje, że wybór oferty Wykonawcy nie będzie prowadził do powstania u Zamawiającego obowiązku podatkowego zgodnie z przepisami o podatku od towarów i usług w myśl art. 225 ust. 1ustawy Pzp.
- 9. W przypadku, zaznaczenia, że wybór oferty będzie prowadził do powstania u Zamawiającego obowiązku podatkowego Wykonawca obowiązany jest wskazać w Tabeli nr 1:
	- nazwę (rodzaj) towaru lub usługi, których dostawa lub świadczenie będą prowadziły do powstania obowiązku podatkowego,
	- wskazania wartości towaru lub usługi objętego obowiązkiem podatkowym zamawiającego, bez kwoty podatku,
	- wskazania stawki podatku od towarów i usług, która zgodnie z wiedzą wykonawcy, będzie miała zastosowanie.
- 10. W przypadku, zaznaczenia, że wybór oferty będzie prowadził do powstania u Zamawiającego obowiązku podatkowego, Wykonawca obowiązany jest wskazać w Tabeli nr 2, w pozycji, której ten podatek dotyczy:
	- w kolumnie "cena jednostkowa netto" cenę jednostkową bez podatku VAT,
	- w kolumnie "VAT" –odwrócony,
	- w kolumnie "cena jednostkowa brutto" cenę jednostkową bez podatku VAT,

- w kolumnie "wartość brutto" – wartość bez podatku VAT.

\*\*niepotrzebne skreślić.

*Tabela nr 1*

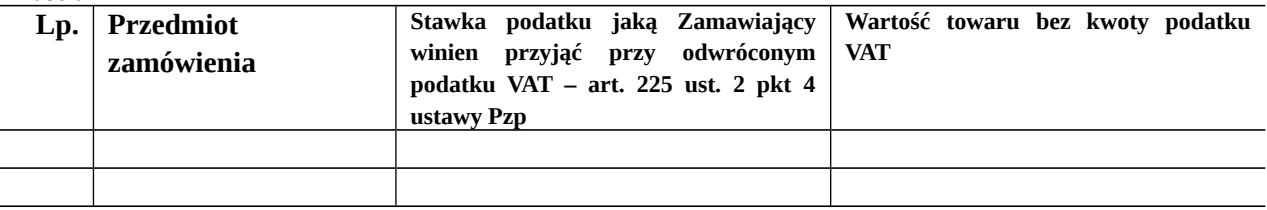

## 11. Cenę ofertową ustalono na podstawie poniższego wyliczenia:

*Tabela nr 2*

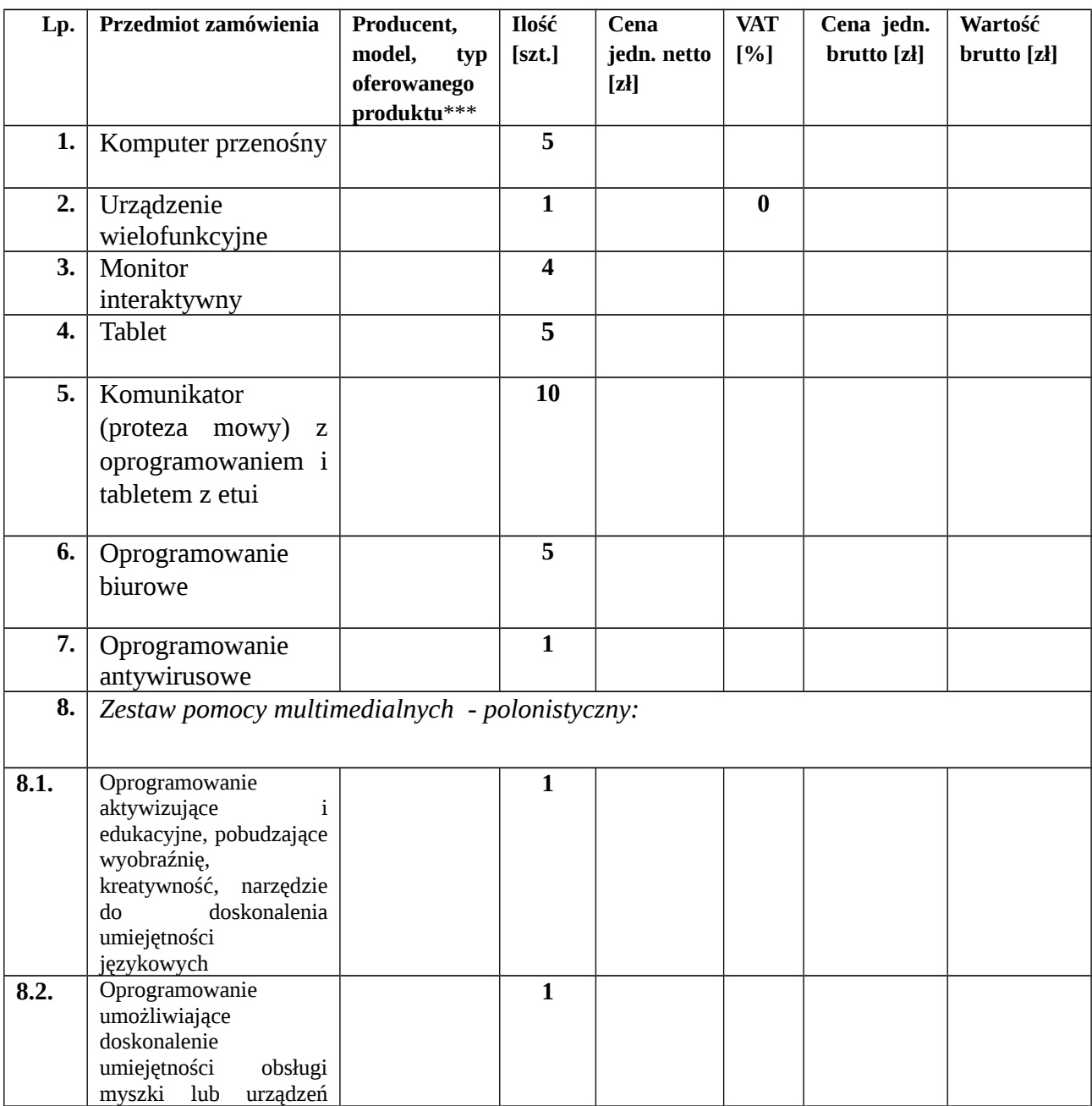

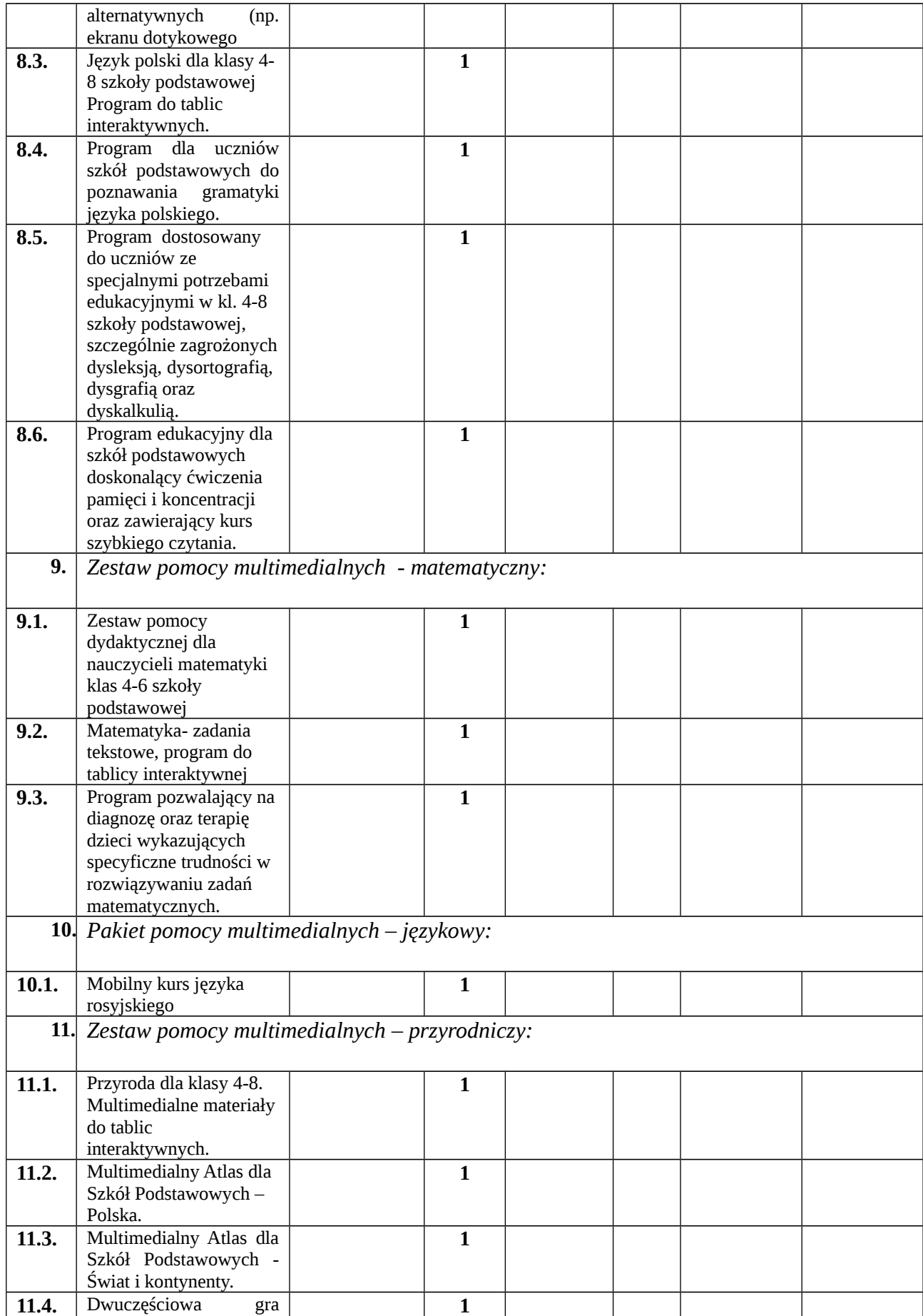

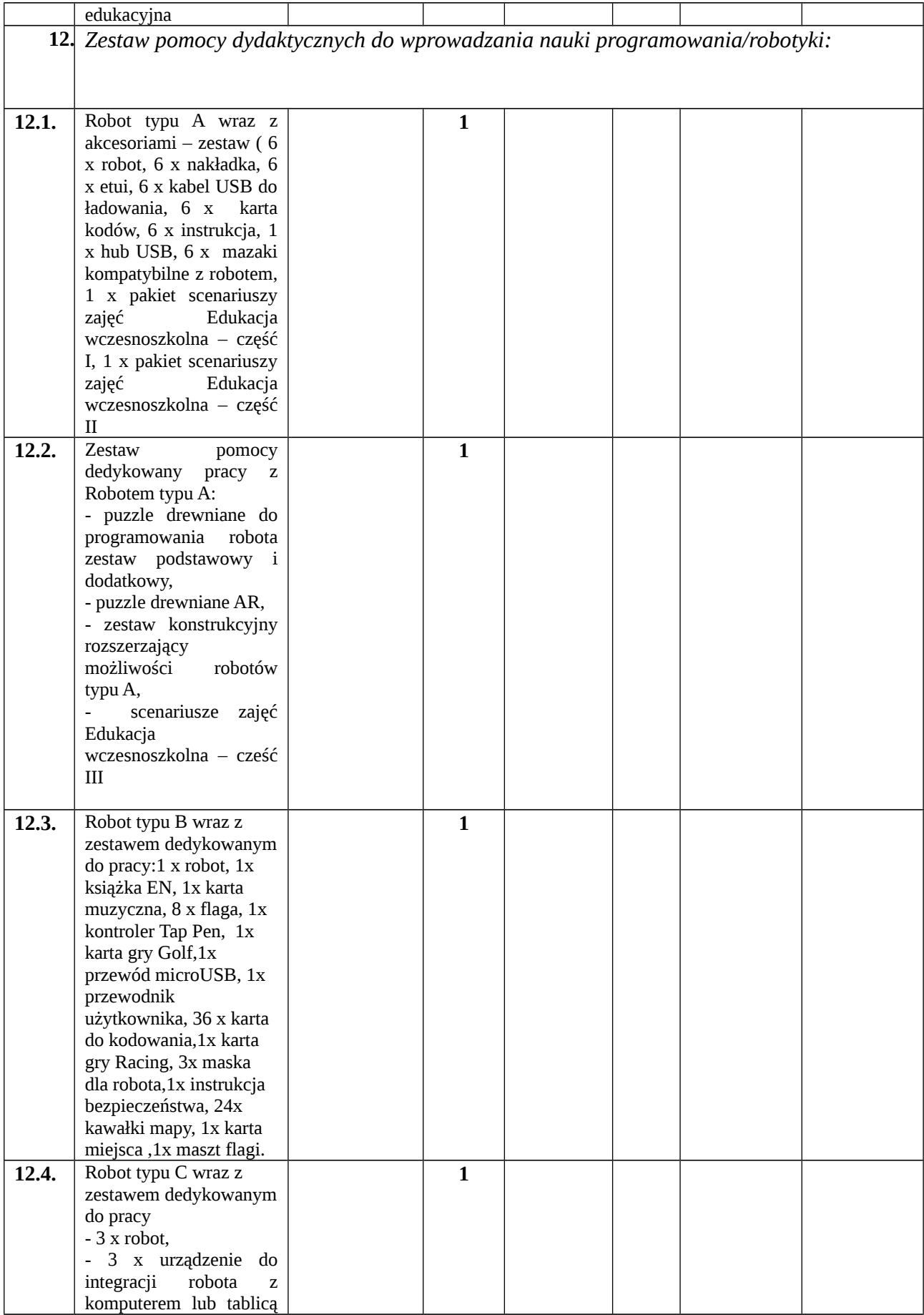

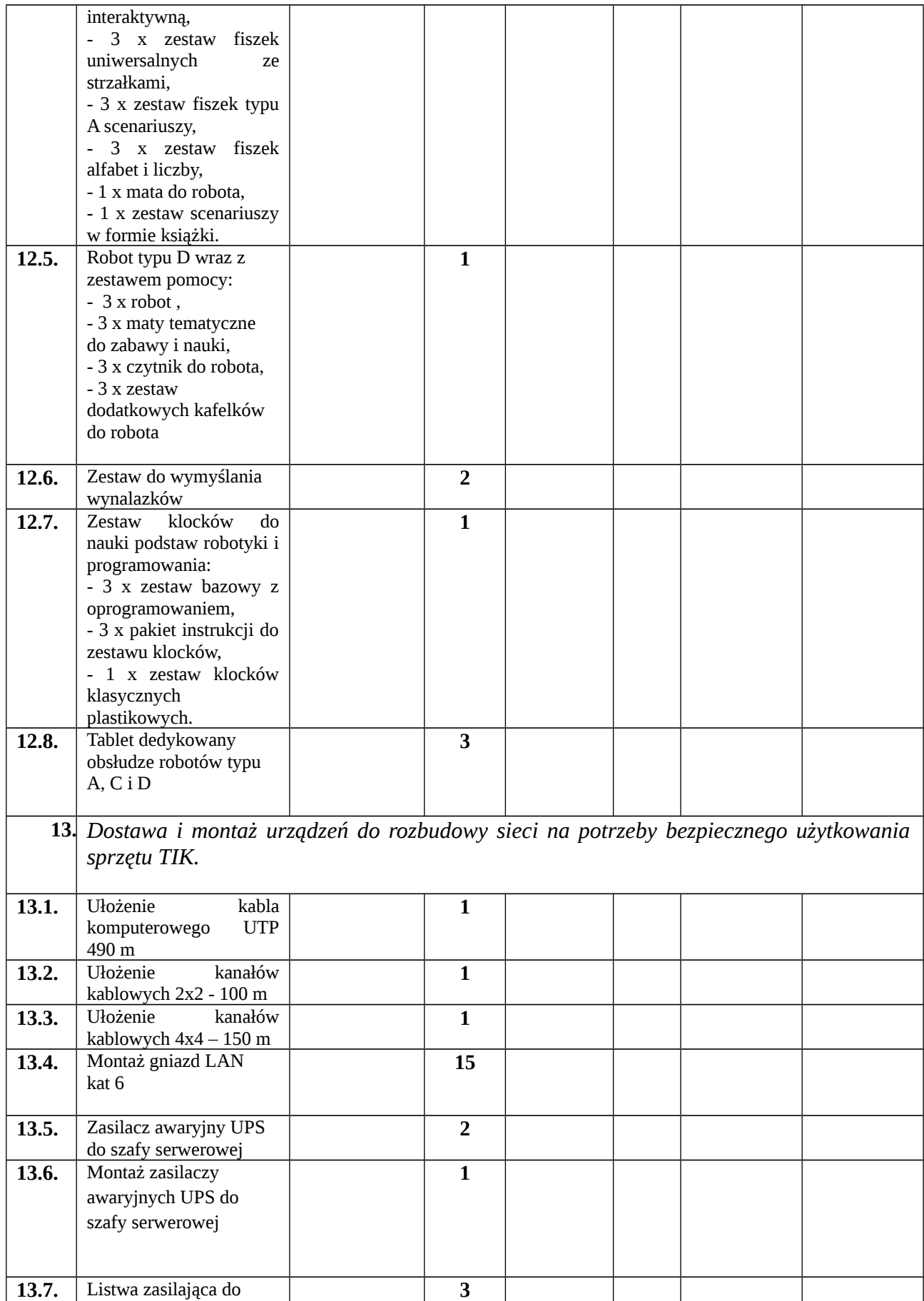

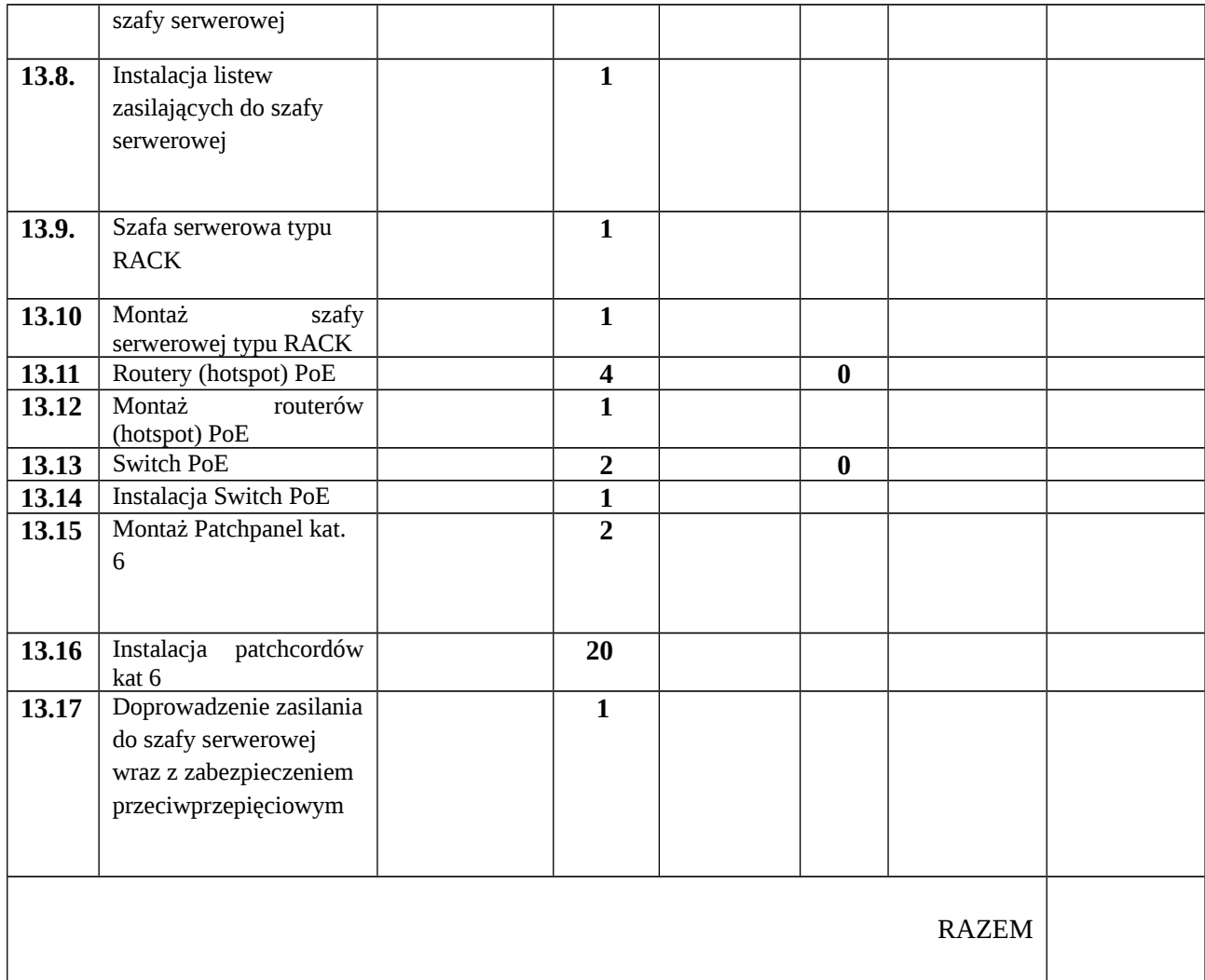

\*\*\*) należy podać takie dane, które pozwolą Zamawiającemu na bezbłędne ustalenie oferowanego produktu. Jeżeli model posiada wiele wersji produktu, to dodatkowo należy podać dane dodatkowe np. numer katalogowy, itp. Podanie zbyt ogólnych danych może skutkować odrzuceniem oferty. Zamawiający dopuszcza wpis ,,Produkt własny" w przypadku, gdy Wykonawca jest jego producentem.

- 12. Podmiot, w imieniu którego składam niniejszą ofertę jest (należy zaznaczyć właściwą pozycję):
- mikroprzedsiębiorcą,
- małym przedsiębiorcą,

średnim przedsiębiorcą.

Ofertę sporządza się, pod rygorem nieważności, w formie elektronicznej opatrzonej kwalifikowanym podpisem elektronicznym lub w postaci elektronicznej opatrzonej podpisem osobistym lub podpisem zaufanym.